# Data Load using the Reltio Console UI

Data Sheet | LumenData -

Both Entities and relationships can be loaded with simple, nested, and reference attributes using a data loader. The format of the file loading can be CSV, Excel, or JSON. For CSV files up to 33GB and Excel, 100k rows can be loaded. Source files can be from local workstations, AWS, GCP, Azure, or SFTP. Through the Console data loader UI, large amounts of data can be loaded into the tenant.

### It supports the following options:

- Data loading can be scheduled.
- Optimizes the data load process and automates queue management.
- Minimizes consumption of tenant quota.
- Provides metrics about a job.

# Data Loader loads data through the following steps:

- 1. Create a new job or duplicate an existing job.
- 2. Select the input file from the designated source system.
- 3. Define new mappings or use an existing mapping to map file columns to the entity attributes.

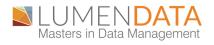

4. Specify the records update preference.

5. Analyze key metrics from the input file (optional) before proceeding with the data load.

6. Start the data load.

7. Review data load completion metrics.

The following steps include how to perform data loading through UI.

### 1. Create a Job

We can create a new job or duplicate an existing job. Go to the Multi Selector icon in the left corner of the tenant. Select the data loader from the Console.

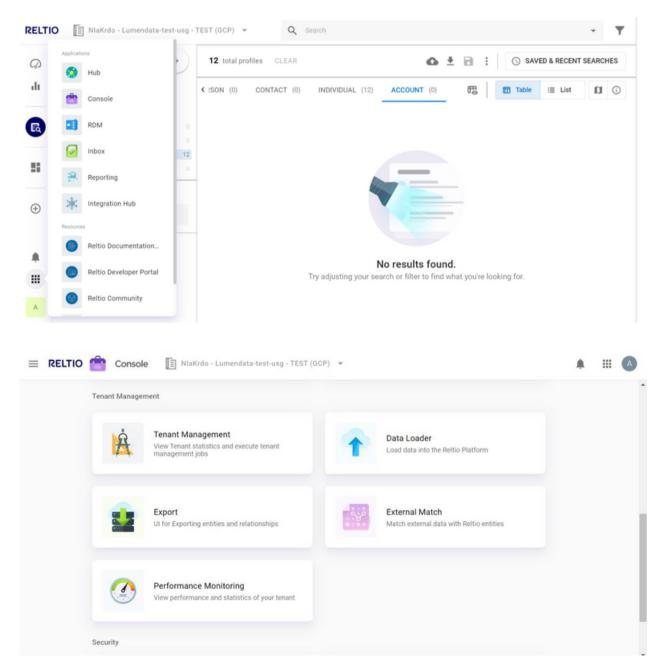

The first step in running the data loader is to create a job. This can be done by several methods.

1.1 Create a new job by clicking **Load Data** followed by Entity and Relationship.

| = RELTIO 👚 Console | NiaKrdo - Lumendata-test-usg - TEST (GCP) 🔻               | ۰ |      | A          |
|--------------------|-----------------------------------------------------------|---|------|------------|
| Data Loader        | Job Definitions LOAD DATA                                 |   |      | ۹          |
| Job Definitions    | DRAFTS COMPLETED                                          |   |      | ^          |
| Job Status         |                                                           |   | - 42 | - 1        |
| 🕸 Settings         |                                                           |   |      | - 1        |
|                    |                                                           |   |      | - 1        |
|                    | There are no completed job definitions for this tenant    |   |      |            |
|                    | Completed and cancelled job definitions will show up here |   |      | $\uparrow$ |
|                    |                                                           |   |      |            |

1.2 Create a new job using an existing job as a template using the **duplicate** option from the existing job.

| Job Definitions     DRAFTS     COMPLETED       Job Status       Settings       Image: Complete temperature       Image: Complete temperature       Image: Complete te                                                                                                    | athul.kv     Account_lestdata     07/04/2023     Duplicate       athul.kv     Person_testdata     07/04/2023     Edit                                                                                                    |                 | Job Definitions LOAD | DATA        |                  |            |        |
|----------------------------------------------------------------------------------------------------|----------------------------------------------------------------------------------------------------|-----------------|----------------------|-------------|------------------|------------|--------|
| Job Status       Settings       Image: Settings       Image: Settings </th <th>athul.kv     Account_testdata     ID     07/04/2023     ID     Duplicate       athul.kv     Person_testdata     ID     07/04/2023     ID     ID       athul.kv     Person_testdata     ID     07/04/2023     ID     ID</th> <th>Job Definitions</th> <th>DRAFT</th> <th>S COMPLETED</th> <th></th> <th></th> <th></th>                                                                                                    | athul.kv     Account_testdata     ID     07/04/2023     ID     Duplicate       athul.kv     Person_testdata     ID     07/04/2023     ID     ID       athul.kv     Person_testdata     ID     07/04/2023     ID     ID                                                                                                    | Job Definitions | DRAFT                | S COMPLETED |                  |            |        |
| Settings     Eb     athul.kv     Account_Jestidata     Eb     07/04/2023     Eb     Deplicate       Image: Image: Ima | athul.kv     Account_Jestdata     Image: Count_Jestdata     Image: Count_Jest | Job Status      |                      |             |                  |            |        |
| ethul ky Person_testidata D 07/04/2023 C Schedule                                                                                                    | athul.kv Person_testdata C 07/04/2023 O Schedule                                                                                                    | Settings        | •                    | athul.kv    | Account_testdata | 07/04/2023 |        |
| Schedule Official Schedule                                                                                                    | Contraction Contraction Contraction Contraction                                                                                                    |                 |                      |             |                  |            |        |
| Delete                                                                                                    |                                                                                                    |                 |                      | athul.kv    | Person_testdata  | 07/04/2023 |        |
|                                                                                                    | Delete                                                                                                    |                 |                      |             |                  |            | Delete |
|                                                                                                    |                                                                                                    |                 |                      |             |                  |            |        |
|                                                                                                    |                                                                                                    |                 |                      |             |                  |            |        |
|                                                                                                    |                                                                                                    |                 |                      |             |                  |            |        |
|                                                                                                    |                                                                                                    |                 |                      |             |                  |            |        |
|                                                                                                    |                                                                                                    |                 |                      |             |                  |            |        |
|                                                                                                    |                                                                                                    |                 |                      |             |                  |            |        |
|                                                                                                    |                                                                                                    |                 |                      |             |                  |            |        |
|                                                                                                    |                                                                                                    |                 |                      |             |                  |            |        |
|                                                                                                    |                                                                                                    |                 |                      |             |                  |            |        |
|                                                                                                    |                                                                                                    |                 |                      |             |                  |            |        |
|                                                                                                    |                                                                                                    |                 |                      |             |                  |            |        |
|                                                                                                    |                                                                                                    |                 |                      |             |                  |            |        |
|                                                                                                    |                                                                                                    |                 |                      |             |                  |            |        |
|                                                                                                    |                                                                                                    |                 |                      |             |                  |            |        |
|                                                                                                    |                                                                                                    |                 |                      |             |                  |            |        |
|                                                                                                    |                                                                                                    |                 |                      |             |                  |            |        |
|                                                                                                    |                                                                                                    |                 |                      |             |                  |            |        |
|                                                                                                    |                                                                                                    |                 |                      |             |                  |            |        |

1.3 Create a new job by re-executing the existing job and providing a new source file using the **edit** option in the job.

| E RELTIO Console | NlaKrdo - Lumendata  | i-test-usg - TEST (GCP) 💌 |                  |            | . # ⊞               | ۵  |
|------------------|----------------------|---------------------------|------------------|------------|---------------------|----|
| Data Loader      | Job Definitions LOAD | DATA                      |                  |            |                     | Q, |
| Job Definitions  | DRAFT                |                           |                  |            | $\overline{u_{ij}}$ |    |
| to Settings      | 0                    | athul.kv                  | Account_sestdata | 07/04/2023 | 1                   |    |
|                  | •                    | athul.kv                  | Person_testdata  | 67/04/2023 | Duplicate           |    |
|                  |                      |                           |                  |            | Edit     O Schedule |    |
|                  |                      |                           |                  |            | Delete              |    |
|                  |                      |                           |                  |            |                     |    |
|                  |                      |                           |                  |            |                     |    |
|                  |                      |                           |                  |            |                     |    |
|                  |                      |                           |                  |            |                     |    |
|                  |                      |                           |                  |            |                     |    |

# 2. Specifying the source of the data

Data loader uses source data files from different locations.

- Local workstation
- AWS
- GCP
- Azure
- SFTP

The AWS, GCP, Azure and SFTP source definitions have two groups of properties:

**i. Source-Specific properties:** These are different for each source and include the source credentials, host details, host directory, bucket, or container name that contains the source file(s).

**ii. Data Loader Properties:** These are common to all the source definitions.

- 1. Account name: A name that you can specify to identify the job
- 2. File Mask: A prefix string to identify the files to be loaded from the source.
- 3. Save Source Settings: A flag to indicate whether the source details can be shared with other jobs or are private to this job.

**2.1 Local workstation**: The Browse file option is used to select file from the local system.

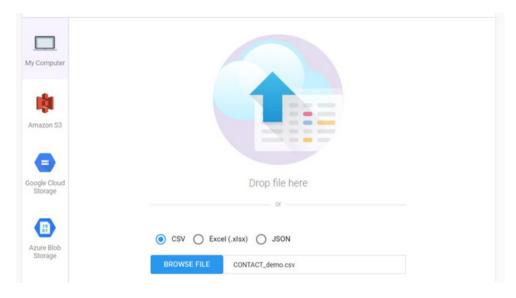

**2.2 AWS:** While using AWS S3 as source five Parameters need to be specified. They are AWS Key, AWS Secret, AWS Region, S3 Bucket Name, and S3 path.

|                      | Account name                                                                                                    |
|----------------------|----------------------------------------------------------------------------------------------------|
| Computer             | Bucket name *                                                                                                    |
| <b>\$</b><br>azon 53 | Authenticate using key/secret                                                                                                    |
| 3201103              | Role *                                                                                                    |
| •                    | arn:aws:lam::=AWS-ACCOUNT-ID=:role/reltio.client.dataloader. <suffix=<br>Please refer to the Documentation Portal to learn more.</suffix=<br> |
| gle Cloud<br>torage  | External ID *                                                                                                    |
|                      | S3 file path *                                                                                                    |
| ure Blob<br>torage   | S3 file mask                                                                                                    |
|                      | Region information *                                                                                                    |
| SFTP                 | CSV O Excel (.xlsx) O JSON                                                                                                    |
|                      | File delimiter type                                                                                                    |
|                      | Comma (,) 👻                                                                                                    |
|                      | First row is a header                                                                                                    |
|                      |                                                                                                    |

**2.3 GCP:** While using GCP as source, seven Parameters need to be specified. They are Project ID, Private key, Private Key ID, Client ID, Client Email, Bucket Name, and file path.

|                         | Account name                     |
|-------------------------|----------------------------------|
| My Computer             | Bucket name                      |
| Amazon S3               | File Mask                        |
|                         | File Path                        |
| Google Cloud<br>Storage | Project Id                       |
| -                       | Private key                      |
| Azure Blob<br>Storage   | Private key Id                   |
| -                       | Client Id                        |
| SFTP                    | Client email                     |
|                         | CSV      Excel (.xisx)      JSON |
|                         | File delimiter type Comma (,)    |
|                         | First row is a header            |
|                         | Save source settings             |

**2.4 Azure:** While using Azure as source, four Parameters need to be specified. They are Azure Account name, Access Key, Container Name, and file path.

| Select file            |                                                |
|------------------------|------------------------------------------------|
| Computer               | Data loader storage account name               |
|                        | Azure account name *                           |
| 1 0                    | Access key *                                   |
|                        | Container name *                               |
| cogle Cloud<br>Storage | File path *                                    |
| 0                      | File mask                                      |
| Azure Blob<br>Storage  | CSV O Excel (.xlsx) O JSON File delimiter type |
|                        | Comma (,) 👻                                    |
|                        | First row is a header                          |
| SFTP                   | Save source settings                           |

**2.5 SFTP:** While using SFTP as source, four Parameters need to be specified. They are Username, Password, Host URL, and Source file sub-directory.

| Select file            |                                                |
|------------------------|------------------------------------------------|
| Ay Computer            | Account name                                   |
| y computer             | SFTP username                                  |
| Amazon S3              | SFTP password                                  |
|                        | SFTP host                                      |
| cogle Cloud<br>Storage | SFTP file path                                 |
|                        | SFTP file mask                                 |
| Azure Blob<br>Storage  | CSV O Excel (.xlsx) O JSON File delimiter type |
| -                      | Comma (,)                                      |
| SFTP                   | First row is a header                          |

#### 3. Mapping

Creating a mapping tells Reltio how to utilize a column in a source file to map the appropriate attribute. The Reltio Console Data Loader allows mappings to simple, nested, and reference entity attributes in a Reltio tenant. In the case of Relationships, simple and nested attributes can be mapped.

Users can create a new mapping or existing mapping.

|   |                    |                         | Upload 2                | Map Define -      | O Review    | v       |             | BACK      | CONTINUE                |
|---|--------------------|-------------------------|-------------------------|-------------------|-------------|---------|-------------|-----------|-------------------------|
| 0 | SELECT MAPPING     | P ATTRIBUTES 0/10 colum | nns mapped 0/0 required | attributes mapped |             |         | Q Fin       | d columns | $\overline{\mathbf{v}}$ |
|   | Account_Owner_Name | Account_Open_Date       | Address_Line_1          | Address_Line_2    | City 🚦      | State 🚦 | Postal_Code | Country   |                         |
|   | Jim                | 1/1/2020                | 5517 Hillside Cir       |                   | Minneapolis | MN      | 55439-1236  | US        | 20230                   |

| × | Entities data load: Account | Select mapping | -test-usg - TEST (GCP) |            | Q Search mapping   |       | BACK CON   |         |
|---|-----------------------------|----------------|------------------------|------------|--------------------|-------|------------|---------|
| 1 | ACCOUNT_TEST                | MY MAPPINGS    | OTHERS MAPPINGS        |            |                    | Q, Fi | nd columns | Ŧ       |
|   | Account Owner Name          | Name           | Columns mapped         | Created by | Created date       | 0     | Country 🕲  | Account |
|   | Account_Owner_Name          | Account_test   | 10/10                  | athul.kv   | 07/04/2023 4:59 PM |       | Country 1  | Accoun  |
|   | Jim                         |                |                        |            |                    |       | US         | 2023032 |
|   |                             |                |                        |            |                    |       |            |         |
|   |                             | + NEW MAPPING  |                        |            | CANCE              | L     |            |         |

|   |                    |                             | Upload 2          | Map O Define     | O Revi      | ew | BACK                                                    | CONTINUE |
|---|--------------------|-----------------------------|-------------------|------------------|-------------|----|---------------------------------------------------------|----------|
| / | 10/10 colum        | nns mapped 0/0 required att | ributes mapped    | Q Find colum     | ns T        |    | × Mapping                                               |          |
|   | Account Owner Name | Account Open Date           | Address Line 1 🔘  | Address Line 2 🔘 | City 🕲      |    | Select the column first and then the attribute below to | map      |
|   | Account_Owner_Name | Account_Open_Date           | Address_Line_1    | Address_Line_2   | City :      |    | ATTRIBUTES     CROSSWALKS                               |          |
|   | Jim                | 1/1/2020                    | 5517 Hillside Cir |                  | Minneapolis | м  | Q. Search attributes                                    |          |
|   |                    |                             |                   |                  |             |    | Account identifier Account_identifier (3)               | ø        |
|   |                    |                             |                   |                  |             |    | Account Owner Name Account_Owner_Name (3)               |          |
|   |                    |                             |                   |                  |             |    | Account Open Date Account_Open_Date (2)                 |          |
|   |                    |                             |                   |                  |             |    | Account Number Account_Number                           |          |
|   |                    |                             |                   |                  |             |    | Address                                                 |          |
|   |                    |                             |                   |                  |             |    |                                                         |          |
|   |                    |                             |                   |                  |             |    |                                                         |          |

#### 4. Schedule and run the job

If data is loaded from the local workstation, then we can't schedule job. If source files are stored in AWS, GCP, and SFTP we can schedule jobs. For that, the user need to specify job actions. They are:

- Job Definition name
- Select update: It can be a full or partial update.
- Enable/disable Execute LCA

| 🕑 Upload 🦳 🥑 Map 🔄 🕘 Define 👘 🔘 Review                                                                                                    |             | BACK CONTIN |
|----------------------------------------------------------------------------------------------------|-------------|-------------|
| Select update         Full Update           Adds or overwitten with empty values.         Adds or overwitten with empty values.           Image: The selection of the empty values.         Image: The selection of the empty values.           Image: The selection of the empty values.         Image: The selection of the empty values. | Dan Dwy are |             |
| Advance settings<br>Paratal overnde for reference<br>if selected, justifices overdes all attributes, but for references, we do not touch any attributes not involved with<br>referenced.thtbuteUts.                                                                                                    |             |             |
| Update crosswalks singleAttributeUpdateDates property<br>If selected, in case of an override of an Citraty, when a match with an existing writity in found, the singleAttributeUpdateDates<br>property of crosswalks is updated for changed and new attributes.                                                                             |             |             |
| Execute LCA<br>if Delected, Lifecycle Action(LCA) will be triggered during this request. Default is true.                                                                                                    |             |             |
| Enable Data Change Request (IDCR)<br>Records loaded will go through DCR Workflow process and will not be loaded directly to the tenant                                                                                                    |             |             |
| Preserve hidden<br>If selected, API will not create a DCR to delete hidden attributes if they are not specified in the request,                                                                                                    |             |             |
| Recurring Job Definition<br>Turn on Figure want this job to repeat                                                                                                    |             |             |

Recurring Job Definition: Users can run a job at a specified interval of time, while the data is loaded from AWS, GCP or SFTP.

| ecurring Job Defini<br>urn on if you want th  |                                                                                                    |
|-----------------------------------------------|----------------------------------------------------------------------------------------------------|
| an on a you mane a                            |                                                                                                    |
| e system will search<br>ata load operations w | for a new file in the folder <insert folder="" name=""> according to the schedule.<br/>ill only run if a new file was identified.</insert> |
|                                               | •                                                                                                    |
| Start Date                                    | Now DD/MM/YYYY                                                                                                    |
|                                               |                                                                                                    |
| Repeat Every                                  | 1 • Hour •                                                                                                    |
| D                                             | Mon Tue Wed Thu Fri Sat Sun                                                                                                    |
| Repeat On                                     |                                                                                                    |
| End On                                        | Never O On DD/MM/YYYY                                                                                                    |
|                                               |                                                                                                    |
| Summary : Repeat:                             | a super base                                                                                                    |

### 5. Review Job details

After completing job definition, we will get a summary of jobs. It includes:

• Disable Queue: Matrices about the job. We can disable the series of events if we want to.

- File Details: We can return to the file upload screen and able to edit.
  - Entity Type/ Relationship Type
  - Number of Records in File
  - File selected from which location.
- Mapping summary: Users can go back to the mapping screen and edit mapping using this.
  - Mapping:
  - Map settings
  - Mapped columns
- Job definition: User can edit job definitions from the job definition screen.

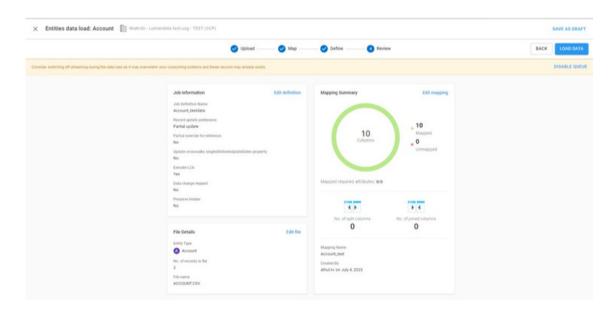

# 6. Monitor Job

Job status is used to monitor jobs once we have submitted the job. The pending tab displays jobs that are still being processed. It includes the current state of the job along with the number of records loaded, processed, and failed.

| ole 📗 NiaKrdo - Lumendata-test-usg - TEST (GCP) 👻                             | A 111 (                                         |
|-------------------------------------------------------------------------------|-------------------------------------------------|
| Job Status                                                                    |                                                 |
| PENDING COMPLETED                                                             | 7                                               |
|                                                                               |                                                 |
| Account_tentstate     Account_tentstate     Judy 2023-07-04T1     Judy 2.2023 |                                                 |
|                                                                               |                                                 |
|                                                                               |                                                 |
|                                                                               |                                                 |
|                                                                               |                                                 |
|                                                                               | Job Status PENDING COMPLETED  PENDING COMPLETED |

Once the job is finished, jobs are moved to the Completed tab. It includes job status as completed along with the number of records loaded and failed. In the completed tab jobs are displayed in green or red color. Green indicates the job completed successfully. If any of the records didn't process and the status of the job is error and red. We can download details of errors.

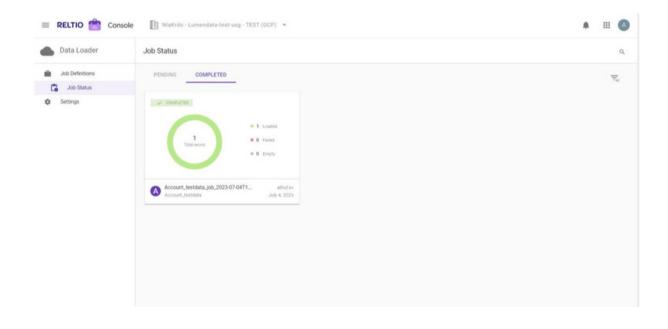

#### **ABOUT LUMENDATA:**

LumenData is a leading provider of Enterprise Data Management, Cloud & Analytics solutions. We help businesses navigate their data visualization and analytics anxieties and enable them to accelerate their innovation journeys. Founded in 2008, with locations in multiple countries, LumenData is privileged to serve over 100 leading companies, including KwikTrip, Versant Health, US Food & Drug Administration, US Department of Labor, Cummins Engine, BCG, and others. LumenData is SOC2 certified and has instituted extensive controls to protect client data, including adherence to GDPR and CCPA regulations.

Get in touch to discuss how we can facilitate data-driven transformation for your organization.

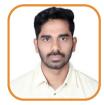

Nithin Associate Consultant

#### **MEET OUR AUTHORS** -

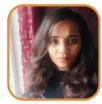

Athira KM Associate Consultant

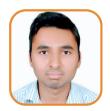

Mohd Imran Senior Consultant

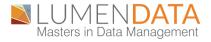